# *T°S SÉANCE DU LUNDI 18 MAI 2020*

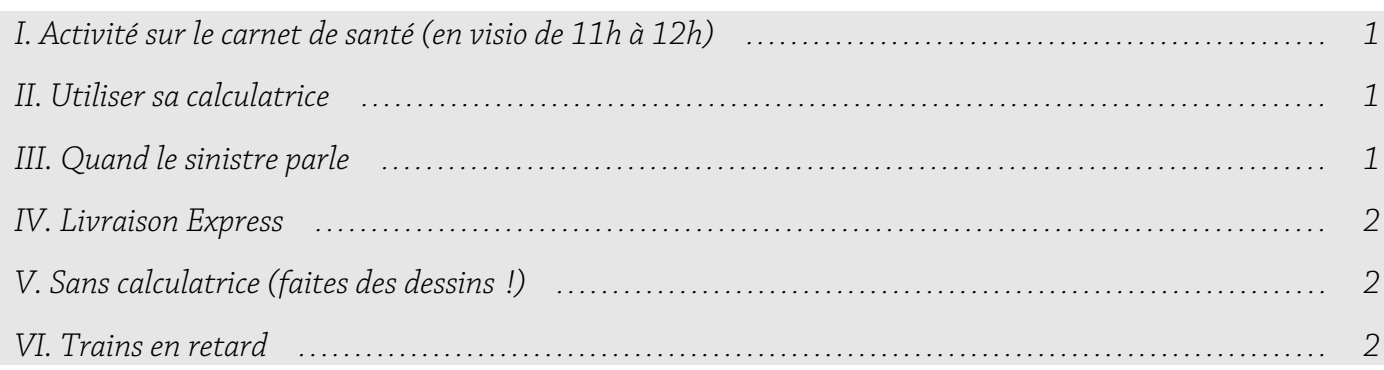

# <span id="page-0-2"></span>I. Activité sur le carnet de santé (en visio de 11h à 12h)

Téléchargez l'activité [\(lien\)](https://www.mathemathieu.fr/component/attachments/download/352), nous la ferons ensemble.

**Correction** : disponible sur le site (lien).

#### <span id="page-0-1"></span>II. Utiliser sa calculatrice

La variable X suit la loi normale  $\mathcal{N}(180; 10, 5^2)$  *. On arrondira les probabilités à 10<sup>-3</sup>*.

**1.** Déterminer les probabilités suivantes :

**a)**  $p(170 \le X \le 200)$  **b)**  $p(X \le 150)$  **c)**  $p(X \ge 160)$  **d)**  $p(X \ge 190)$ 

- **2.** Déterminer le réel *a* tel que  $p(X \le a) = 0.875$ .
- **3.** Déterminer le réel *b* tel que  $p(X \ge b) = \frac{3}{4}$  $\frac{5}{4}$ .
- Correction : **1. a**)  $p(170 \le X \le 200) \approx 0,801$  **b**)  $p(X \le 150) \approx 0,002$ **c**)  $p(X \ge 160) \approx 0.972$  **d**)  $p(X \ge 190) \approx 0.17$ 
	- **2.** Avec la calculatrice, on trouve *a*≈192,079 .
	- **3.** Avec la calculatrice, on trouve  $b \approx 172.918$ .

# <span id="page-0-0"></span>III. Quand le sinistre parle

Une assurance s'intéresse aux coûts des sinistres susceptibles de survenir en 2013. On note X la variable aléatoire qui à chaque sinistre associe son coût. L'étude des années précédentes montre que X suit la loi normale de moyenne 1130 et d'écart type 180.

Quelle est la probabilité qu'en 2013 un sinistre pris au hasard coûte entre 850 et 1700 euros ?

Correction : X ~  $\mathcal{N}(1130; 180^2)$  donc d'après la calculatrice  $p(850≤X≤1700)≈0,939$ .

La probabilité qu'en 2013 un sinistre pris au hasard coûte entre 850 et 1700 euros est d'environ 0,939.

# <span id="page-1-2"></span>IV. Livraison Express

Dans une entreprise de vente par correspondance, une étude statistique a montré que 40 % des clients ont choisi l'option « Livraison Express ».

On prélève au hasard et de manière indépendante 600 bons de commande.

On note X la variable aléatoire qui associe le nombre de bons portant la mention « Livraison Express ».

**1.** Déterminer la loi probabilité de X. Quelle est son espérance mathématique ?

**2.** On admet que l'on peut approcher la loi de la variable aléatoire  $\frac{X-240}{12}$  par la loi normale centrée

réduite. On note Z une variable aléatoire suivant la loi normale centrée réduite.

**a)** Montrer que  $p(225 \le X \le 270) = p(-1,25 \le Z \le 2.5)$ .

Quelle est alors la probabilité, arrondie à 10<sup>-3</sup> près, que le nombre de bons portant la mention « Livraison Express » soit compris entre 225 et 270 ?

**b)** Déterminer la probabilité, arrondie à 10<sup>-3</sup> près, qu'au moins 276 bons portent la mention « Livraison Express ».

Correction : cliquer [ici](http://yallouz.arie.free.fr/terminale_controles/2012-2013_c8/cont8_2012_2013.php?page=exo4c) (site) ou [ici](https://www.mathemathieu.fr/index.php?option=com_attachments&task=download&id=1354) (image)

### <span id="page-1-1"></span>V. Sans calculatrice (faites des dessins !)

Une variable aléatoire X suit une loi normale d'espérance 45. On sait que  $p(X>30)=0,7$ .

Déterminer, sans calculatrice, les probabilités suivantes :  $p(X \ge 60)$  et  $p(30 \le X \le 60)$ .

*de toute façon, vous n'avez pas l'écart-type ^\_^*

**Correction** : [vidéo](https://youtu.be/NHnEzUTYas4) ( $\approx$  6 min) ou [image](https://www.mathemathieu.fr/index.php?option=com_attachments&task=download&id=1355)

#### <span id="page-1-0"></span>VI. Trains en retard

Une étude a permis de révéler que le retard d'un train, en minute, peut être modélisé par une variable aléatoire X qui suit une loi normale d'espérance 5.

10 % des trains ont plus de 15 minutes de retard. Déterminer l'écart-type σ à 10<sup>−</sup><sup>2</sup> près.

**Correction** : [vidéo](https://youtu.be/nZO50RE8YXM) ( $\approx$  6 min) ou [image](https://www.mathemathieu.fr/index.php?option=com_attachments&task=download&id=1356)